# **Ku-band Radar**

## **Summary**

The Ku-band Radar data set contains L1B Geolocated Radar Echo Strength Profiles over Greenland, Canada, the Arctic Ocean, and Antarctica taken with the CReSIS Ku-band Radar.

The L1B data set includes echograms with measurements for time, latitude, longitude, elevation, as well as flight path charts and echogram images.

The Ku-band radar data have been collected on an ongoing basis since 2009 using grant funding from NASA and NSF. The most recent data were collected as part of the NSF Science and Technology Center grant (ANT-0424589) and the NASA Operation IceBridge field campaign (NNX10AT68G).

The data are stored in MATrix LABoratory (MATLAB) files with associated JPG, CSV, and PNG files.

The data are available at<ftp://ftp.cresis.ku.edu/> and [http://ftp.cresis.ku.edu/.](http://ftp.cresis.ku.edu/) These two sites serve the same data, but use the ftp (port 21) and http (port 80) protocols respectively.

# **FAQ**

The most convenient way to browse the imagery quickly is through the JPG files in the images directory.

The quickest way to plot the whole dataset is to look at the browse files (KML or CSV) for the whole season in the kml and csv directories respectively.

The standard L1B files are in the CSARP\_qlook directory. These are located in [ftp://ftp.cresis.ku.edu/kuband/{\\$season\\_name}/.](ftp://ftp.cresis.ku.edu/rds/{$mission_name}/csv)

For the highest quality and most complete browsing of the data, use the Matlab image browser at [ftp://ftp.cresis.ku.edu/picker/.](ftp://ftp.cresis.ku.edu/picker/) The guide for the picker also explains the picking process.

Mathworks MAT file readers for C and IDL including documentation from Mathworks are located at [ftp://ftp.cresis.ku.edu/mat\\_reader/.](ftp://ftp.cresis.ku.edu/mat_reader/)

# **Data Organization**

The radar data are divided into segments. A segment is a contiguous dataset where the radar settings do not change. A day is divided into segments if the radar settings were changed, hard drives were switched, or other operational constraints required that the radar recording be turned

off and on. The segment ID is YYYYMMDD\_SS where YYYY is the 4-digit year (e.g. 2011), MM is the 2-digit month from 1 to 12, DD is the 2-digit day of the month from 1 to 31, and SS is the segment number from 0 to 99. Segments are always sorted in the order in which the data was collected. Generally SS starts with 1 and increments by 1 for each new segment, but this is not always the case: only the ordering is guaranteed to match the order of data collection.

Each segment is broken into frames (analogous to satellite SAR scenes) to make analyzing the data easier. Frames span 33 seconds covering 4 to 5 km dependent upon aircraft speed. Currently frames are aligned with raw data files (frame number matches raw file index), but this may not always be the case for future missions. Once the frame boundaries are defined, they will not change from one release to the next or one processing method to the next. The frame ID is a concatenation of the segment ID and a frame number and follows the format YYYYMMDD\_SS\_FFF where FFF is the frame number from 000 to 999. Generally the FFF starts with 0 or 1 and increments by 1 for each new frame, but this is not always the case: only the ordering is guaranteed to match the order of data collection.

In a data casting sense, the data granule for L1B data is the frame.

## **File Descriptions**

On the [ftp.cresis.ku.edu/kuband](ftp://ftp.cresis.ku.edu/kuband) page, L1B are in the Ku-band radar folder (kuband), arranged by Season ID (e.g. 2011\_Greenland\_P3). Since L1B files are specific to a season and contain only Ku-band radar data, these files are stored together in the season ID folders under the directory Ku-band.

## *L1B products*

### **CSARP\_{\$processing\_type}/{\$segment\_id}/Data{\$image\_id}\_{\$frame\_i d}.mat**

For each data frame there may be many different L1B products depending on how waveforms, and channels are combined and how the processing is done. More details about the standard outputs are given in the Methods section. An example filename is:

CSARP\_qlook/20110516\_01/Data\_0110516\_01\_006.mat

The {\$processing\_type} is a string. Currently the only processing type is qlook.

The {\$segment id} is explained in the Data Organization section.

The {\$image id} is a string which is always empty at this point.

The {\$frame\_id} is explained in the Data Organization section.

The file format is Matlab .MAT version 6.

### **images/{\$segment\_id}/{\$frame\_id}\_HHmmss\_{0maps,1echo}.jpg**

For each data frame there is a flight path file (0map) and an echogram file (1echo). The background images for 1) sea ice flights are the Bremen sea ice concentration maps in the projection that is used by the Geotiff's from this site, or 2) Landsat-7 natural color imagery in polar stereographic format (70 deg true scale latitude, -45 deg longitude is center for Greenland/Canada and -71 deg true scale latitude, 0 deg longitude is center for Antarctica). A few example filenames are:

images/20110507\_01/20110507\_01\_001\_110941\_0maps.jpg images/20110507\_01/20110507\_01\_001\_110941\_1echo.jpg

HHmmss is the GPS time stamp for the first range line in the image where HH is 00-23 hours, mm is 00-59 minutes, and ss is 00-59 seconds.

The echograms are generated from the qlook data product.

The file format is JPEG.

## *L2 products*

#### **csv/{\$segment\_id}/Data\_{\$frame\_id}\_HHmmss.csv**

FILES NOT CURRENTLY AVAILABLE.

Contains the ice surface and layering information. There is one file per data frame. An example filename is:

csv/20110407\_06/Data\_20110407\_06\_001\_151055.csv

HHmmss is the GPS time stamp for the first range line in the csv file where HH is 00-23 hours, mm is 00-59 minutes, and ss is 00-59 seconds.

The file format is comma separated variable (CSV).

#### **csv/Data\_{\$segment\_id}.csv**

FILES NOT CURRENTLY AVAILABLE.

These files are provided for ease of download and file transfer. They are the same format as the individual data frame CSV files. These files have all the individual frames from the segment concatenated together. An example filename is

csv/Data\_20110331\_09.csv

#### **csv/{\$season\_id}.csv** FILES NOT CURRENTLY AVAILABLE.

These files are provided for ease of download and file transfer. They are the same format as the individual data frame CSV files. These files have all the individual frames from the whole season concatenated together.

The {\$season\_id} is a string that is formatted as YYYY\_location\_platform, YYYY is the 4-digit year *of when the season began*, location is the geographic location (e.g. Greenland or Antarctica), and platform is the airborne system used (e.g. P3, TO, DC8, Ground).

An example filename is:

csv/2011\_Greenland\_P3.csv

### **csv/Browse\_Data\_{\$segment\_id}.csv**

The same as the segment CSV file except only the first point is taken from each frame to keep the file size small.

csv/Browse\_Data\_20110331\_09.csv

#### **layerData/{\$segment\_id}/Data\_{\$frame\_id}.mat**

For each data frame there is a layer data file. This file contains the full layer information for the ice surface and any other layers that have been picked *and is required by the image browser/layer picker*. An example filename is:

CSARP\_layerData/20110516\_01/Data\_20110516\_01\_006.mat

The file format is Matlab .MAT version 6.

### *Browsing Files*

### **kml/Browse\_Data\_{\$segment\_id}.kml**

KML versions of the segment browsing CSV files.

### **{\$radar\_id}\_param\_{\$season\_id}.xls**

This spreadsheet file allows all of the radar and processing parameters to be browsed conveniently. These parameters are encapsulated in the L1B data files, but this spreadsheet provides another way to access this information. An example filename is:

kuband\_param\_2011\_Greenland\_P3.xls

The {\$radar\_id} is a string containing the radar ID which is one of icards, mcrds, mcords, or mcords2.

### *General utilities and documents*

[ftp://ftp.cresis.ku.edu/gps\\_ins/](ftp://ftp.cresis.ku.edu/gps_ins/)

See guide in this folder for more details. The individual GPS/INS files are stored with this naming convention:

{\$season\_id}/gps\_YYYYMMDD.mat

A few examples are:

2011\_Greenland\_P3/gps\_20110507.mat 2011\_Greenland\_P3/gps\_20110516.mat

The file format is Matlab .MAT version 6.

[ftp://ftp.cresis.ku.edu/matlab\\_MAT\\_reader/](ftp://ftp.cresis.ku.edu/matlab_MAT_reader/)

Matlab MAT file reader for Matlab, C, and IDL. See guide in this folder for more details.

<ftp://ftp.cresis.ku.edu/picker/>

Echogram browsing tool (currently requires Matlab). See guide in this folder for more details

[ftp://ftp.cresis.ku.edu/geographic\\_search/](ftp://ftp.cresis.ku.edu/geographic_search/)

Basic geographic search tool (currently requires Matlab). Convenient for searching all of the seasons of data and listing all of the frames and segments of interest.

#### <ftp://ftp.cresis.ku.edu/loader/>

Echogram loader tool (currently requires Matlab). See guide in this folder for more details. This tool has not been released yet since it is an alpha version, but is available upon request.

#### <ftp://ftp.cresis.ku.edu/segy/>

SEGY and SEG2 converter tool (currently requires Matlab). See guide in this folder for more details. This tool has not been released yet since it is an alpha version, but is available upon request.

#### [ftp://ftp.cresis.ku.edu/rds/kuband\\_readme.doc](ftp://ftp.cresis.ku.edu/rds/snow_readme.doc)

The most recent version of this readme file.

### *Segments and Frames*

The data are divided into segments. A segment is a contiguous dataset where the radar settings do not change. A day is divided into segments if the radar settings were changed, hard drives were switched, or other operational constraints required that the radar recording be turned off and on. All data from a particular segment are stored in a directory with the following nomenclature YYYYMMDD SS where YYYY is the year, MM is the month, DD is the day, and SS is the segment. Segments are always sorted in the order in which the data was collected.

Each segment is broken into frames to make analyzing the data easier. Currently frame boundaries align with raw data files. This will not always be the case, but typically a frame represent a few kilometers of data. The frame ID uses the following format YYYYMMDD\_SS\_FFF.mat where FFF is the frame number.

### *L1B Matlab Files*

Data filenames start with "Data\_" followed by the frame ID.

• Data\_20091224\_01\_001.mat

Each Matlab (.mat) file has the following variables:

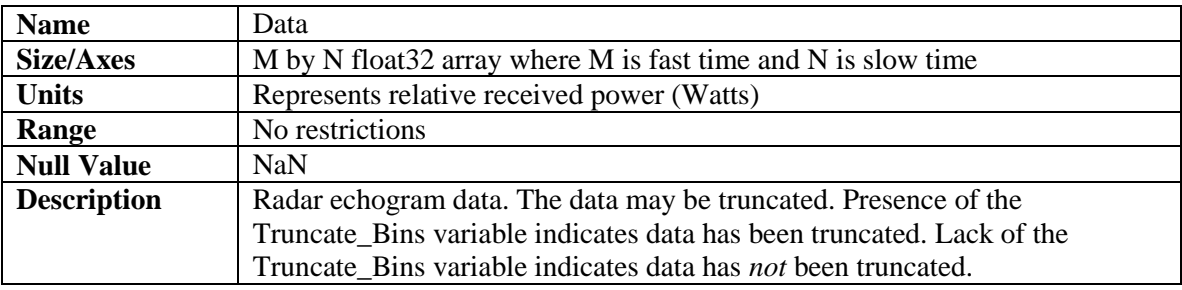

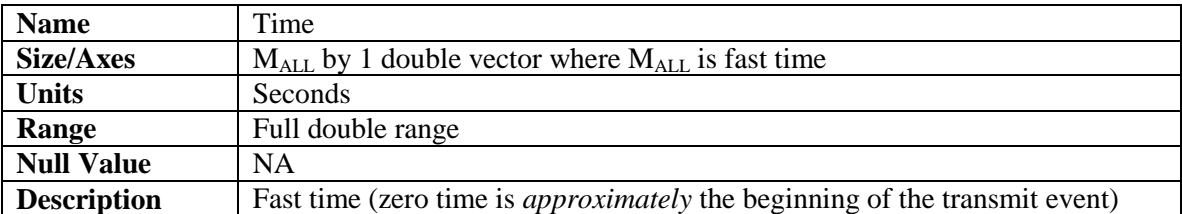

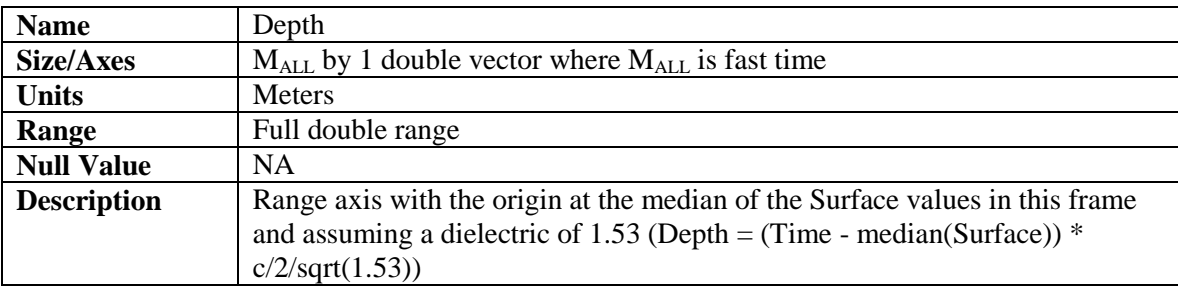

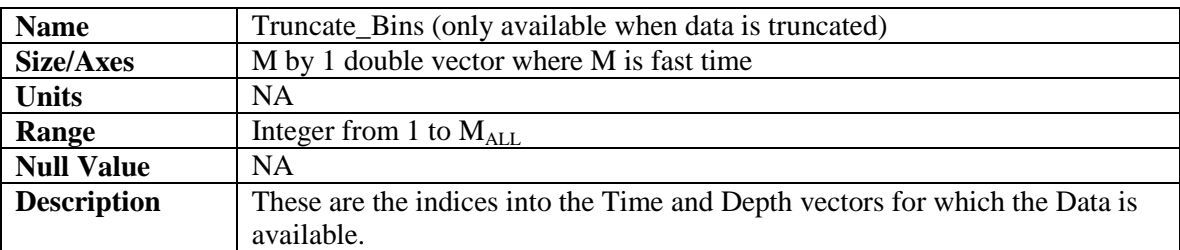

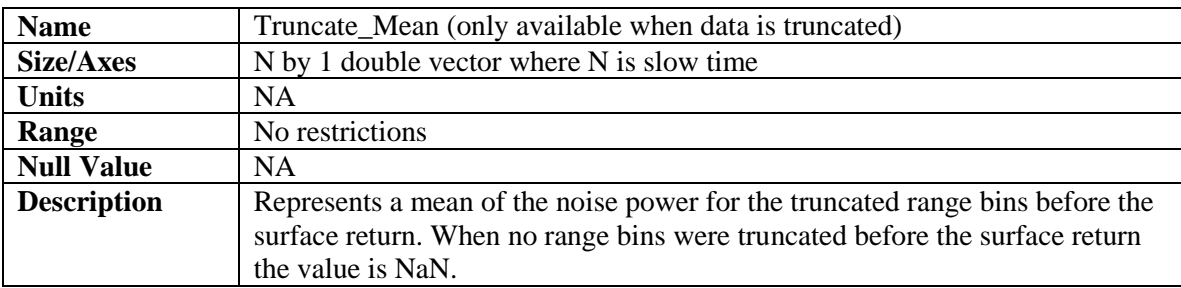

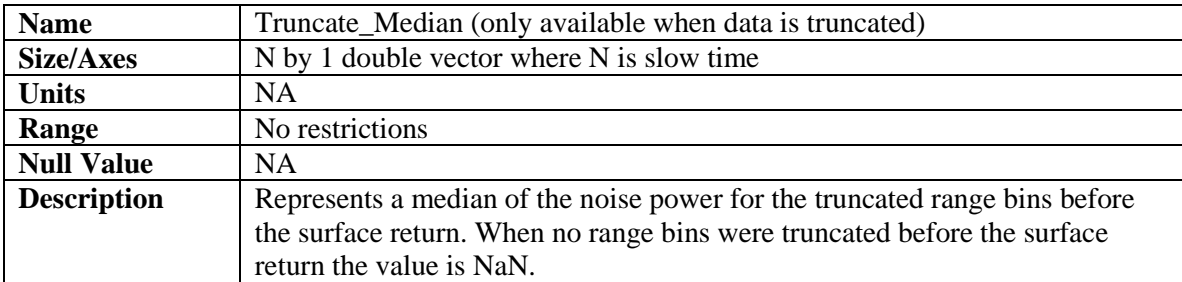

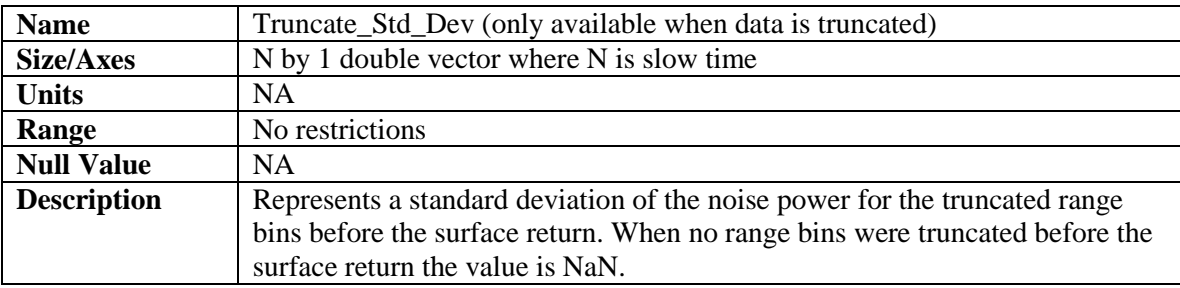

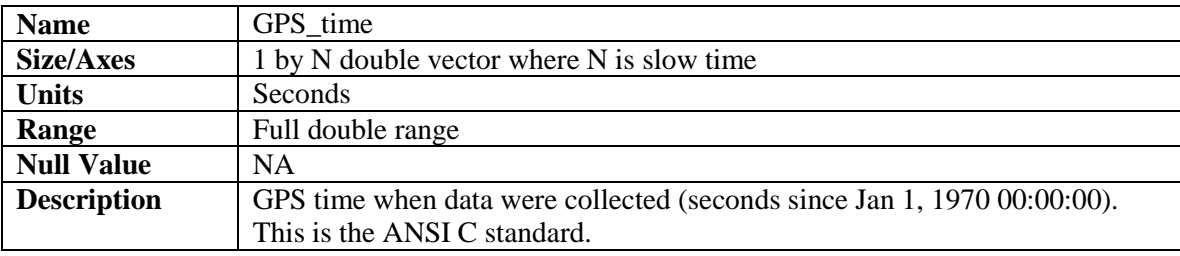

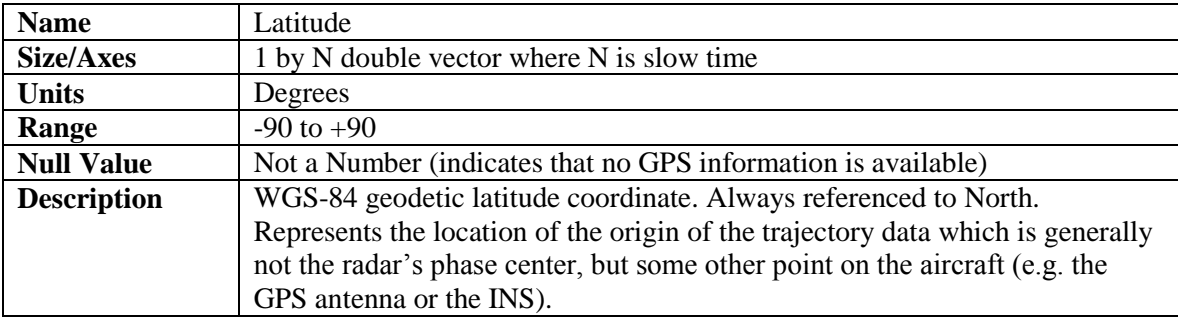

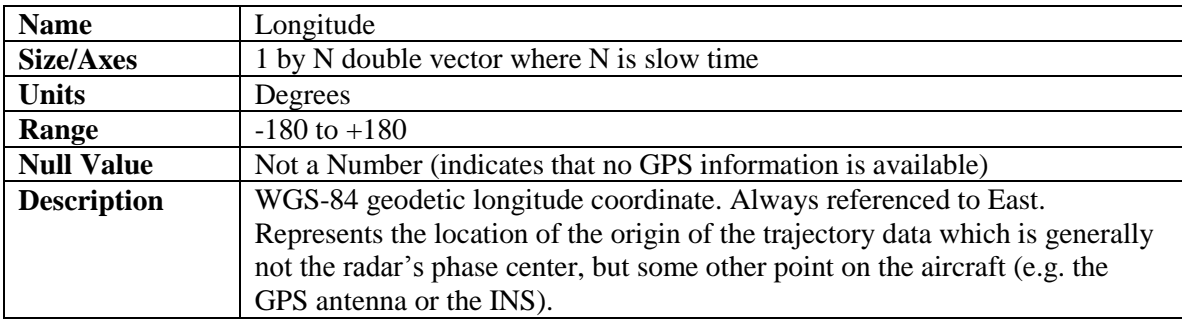

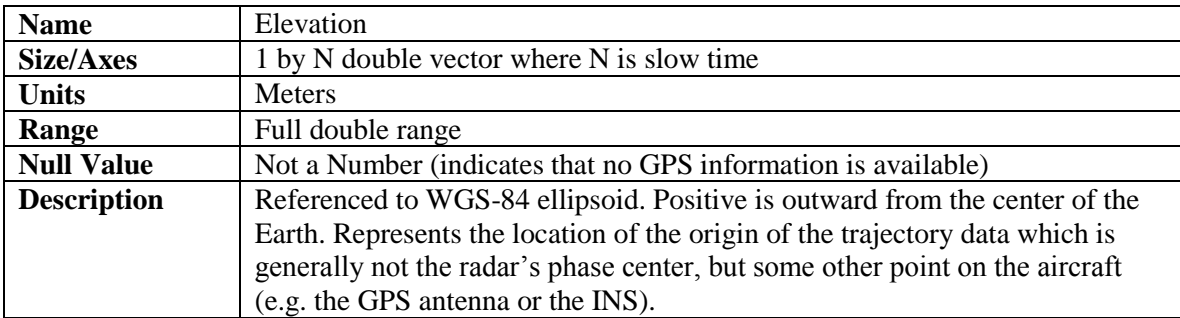

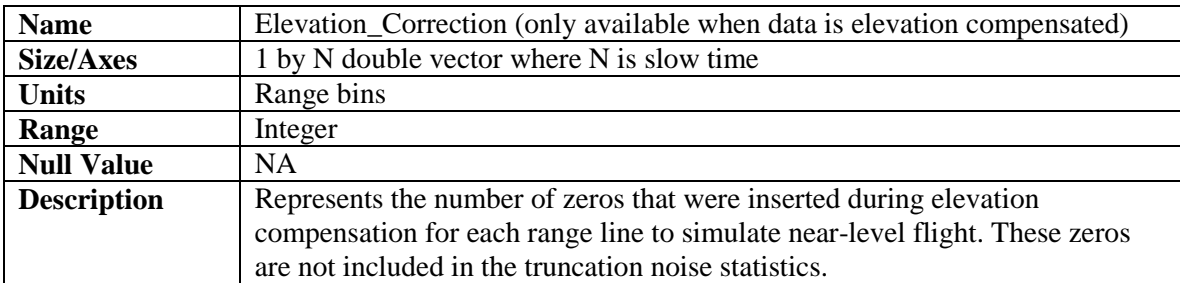

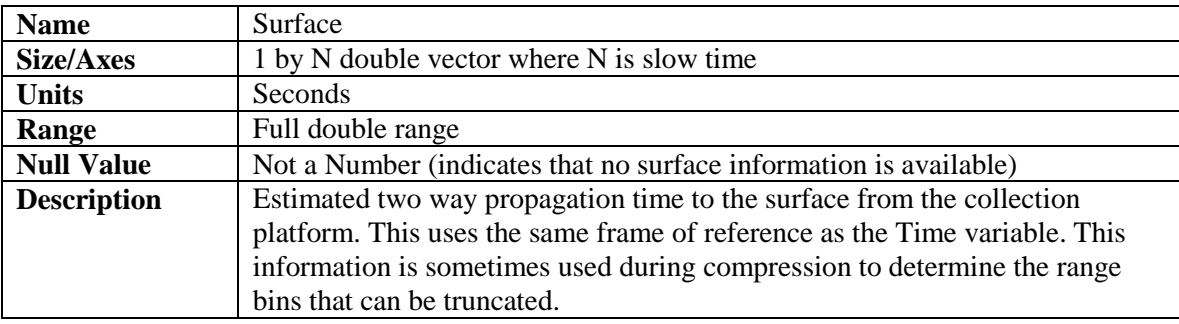

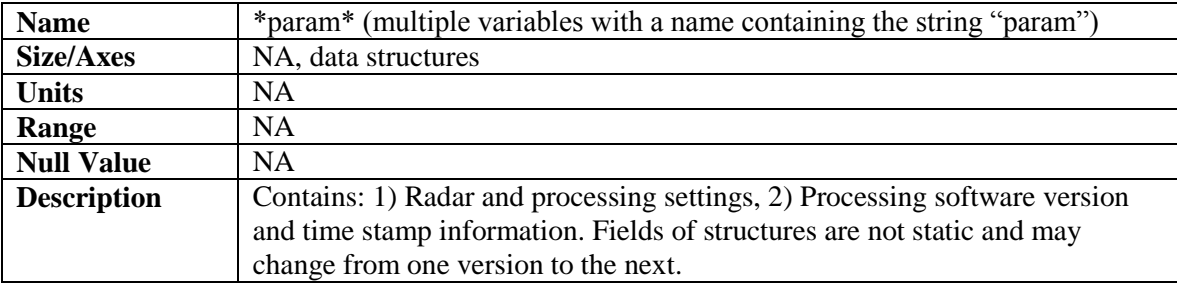

## *L2 Matlab Files*

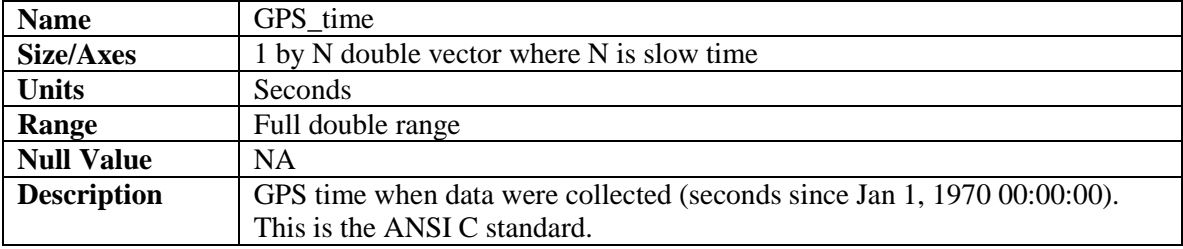

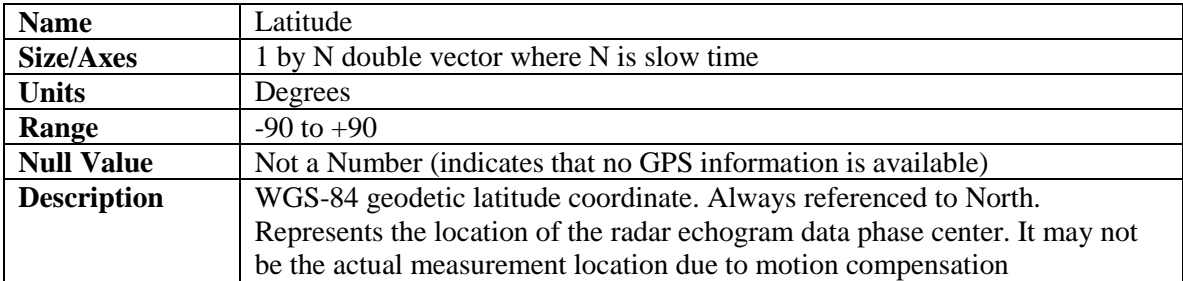

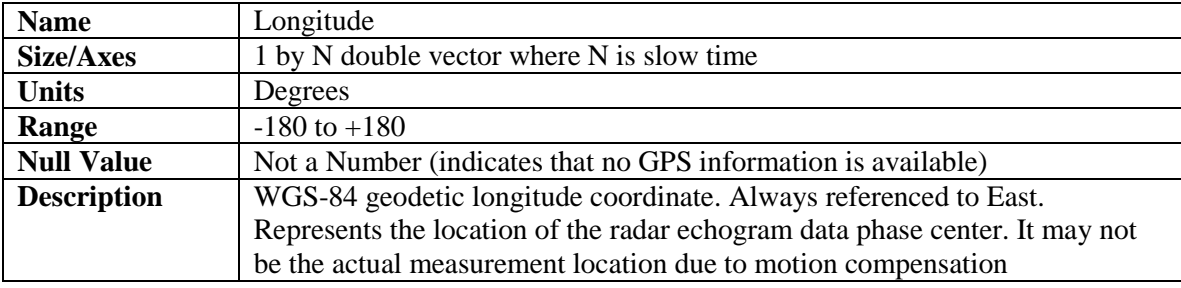

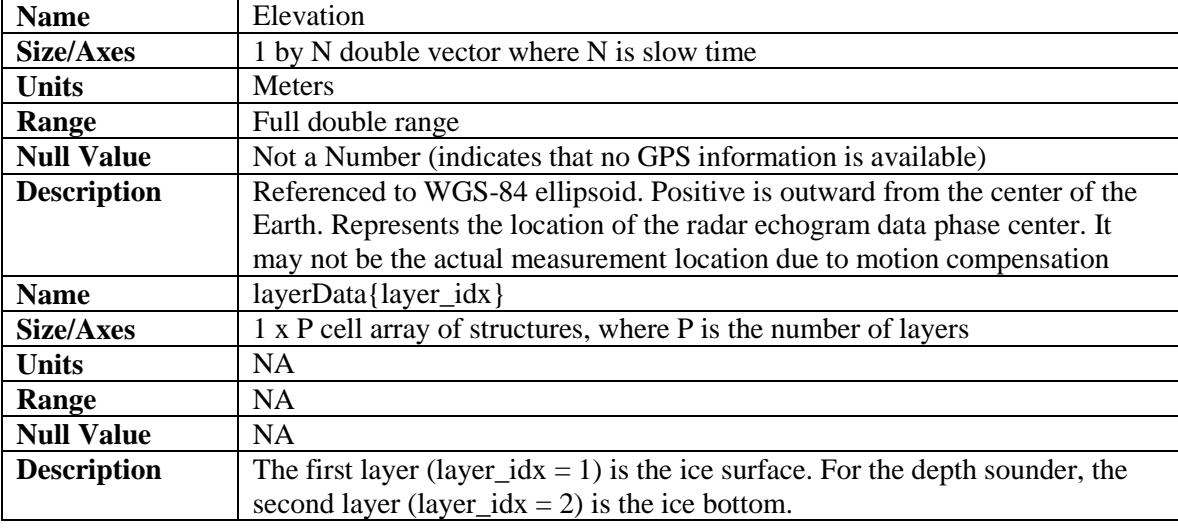

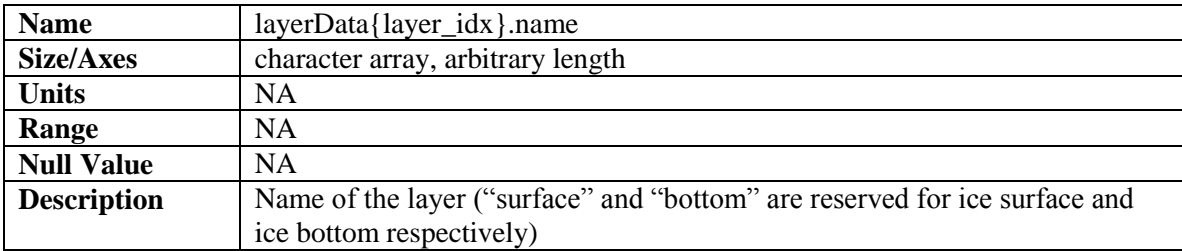

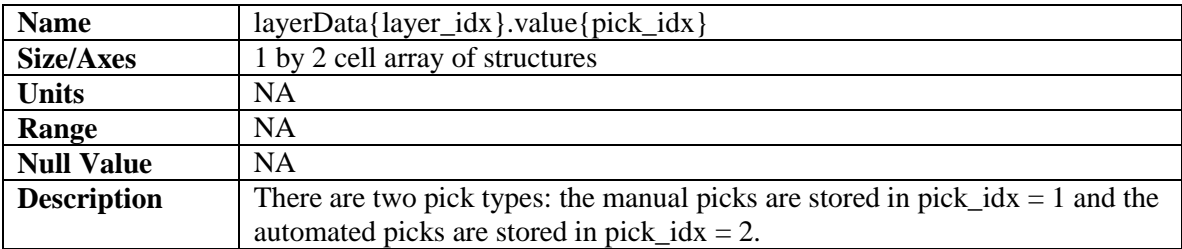

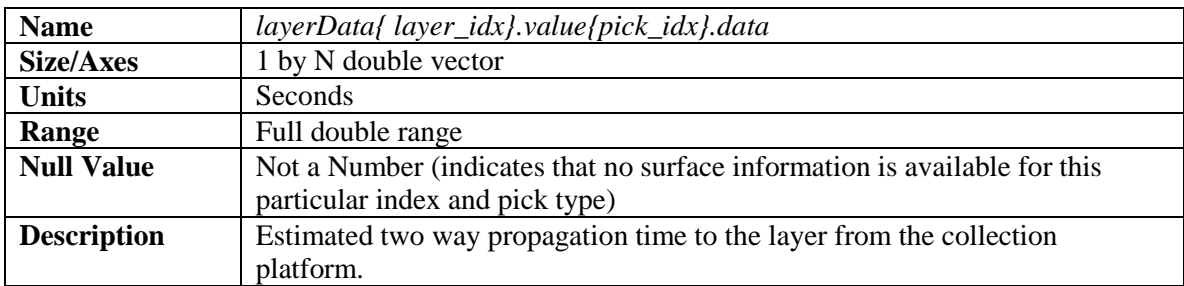

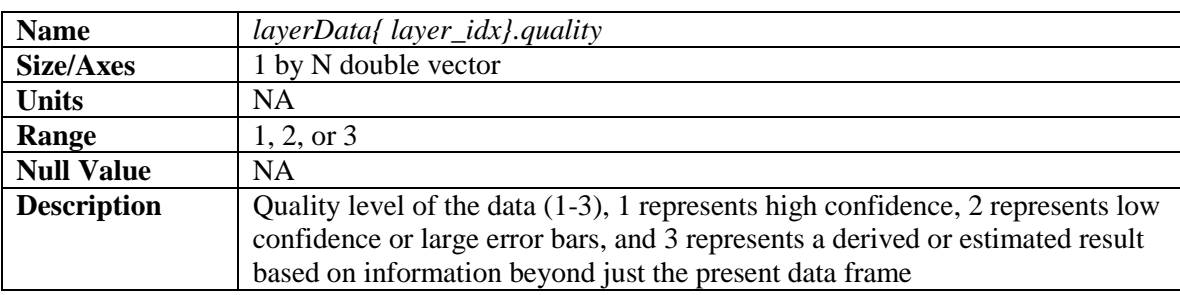

## **Theory of Measurements:**

The snow and kuband radars use a frequency modulated continuous wave (FMCW) architecture (Carrara 1995). This is done to reduce the required sampling frequency of the ADC and is possible when the range gate is limited. Currently, the range gate is limited to low altitude flights to achieve the full bandwidth. In these FMCW radars, a long chirp signal is generated  $(\sim 250 \,\mu s)$ which sweeps linearly in frequency from the start frequency to the stop frequency. This signal is transmitted and also fed to a mixer in the receiver to be used to demodulate the received signal. Signals outside the range gate are suppressed by the intermediate frequency (IF) filter and aliased by the system.

The dominant scattered signal is the specular or coherent reflection from the air-snow surface and shallow layers beneath this. A bistatic antenna configuration is used to provide isolation between the transmit and receive paths which is important because the FMCW system receives while transmitting and too little isolation means that the direct path from the transmitter to the receiver will be too strong and saturate the receiver. The antennas are mounted so that the main beam is pointed in the nadir direction to capture the specular surface and layer reflections.

The pulse repetition frequency (PRF), or along-track sampling rate, does not necessarily capture the full Doppler bandwidth for point scatterers without aliasing. However, since the target energy is mostly coherent, it occupies only a small portion of the Doppler spectrum so that the undersampling in along-track is not generally a problem. Since the coherent portion of the surface and layer scattering is the primary signal of interest, to lower the data rate, presumming is used which effectively low pass filters and decimates the Doppler spectrum.

The narrow beamwidth of the antennas which have a fixed pointing direction means that when the aircraft rolls beyond ~10 deg, the specular reflection falls outside the main lobe of the antennas and therefore the signal strength is reduced.

## *Radar System*

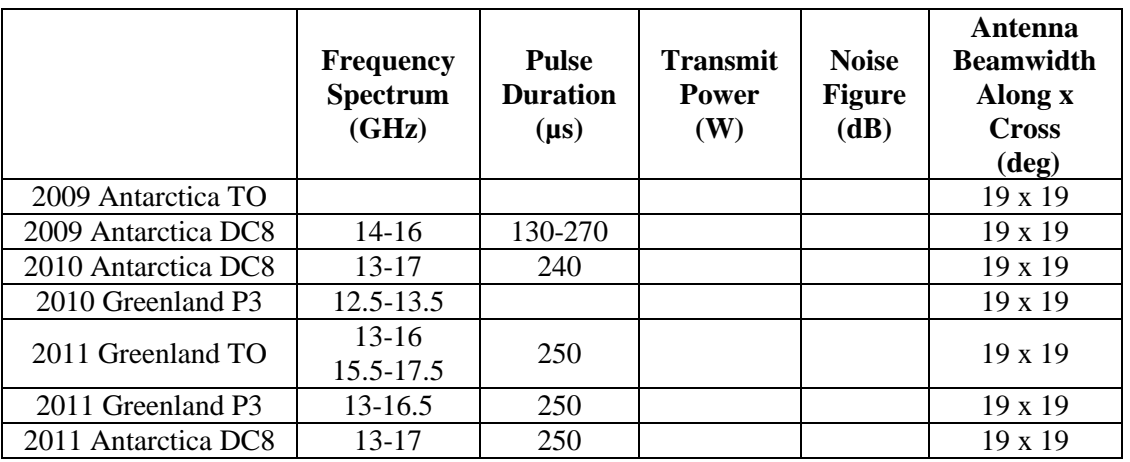

The following tables list the nominal properties of the radar system. A Pasternack Enterprises PE 9854-20 20 dB standard gain horn antenna is used with the Ku-band radar.

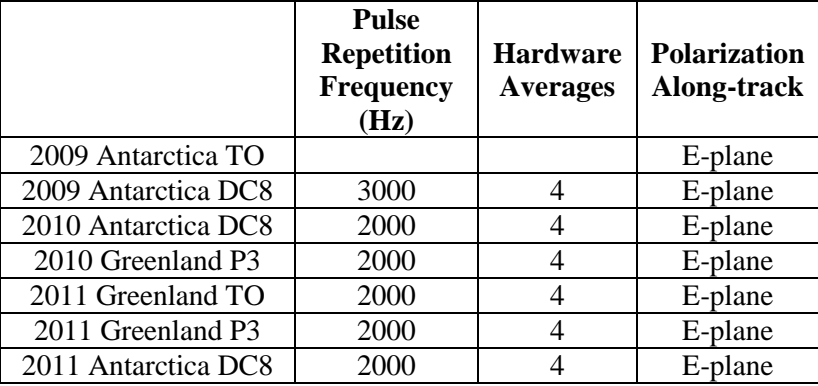

## *Range Gate*

The FMCW radar captures the full signals from a window in time after the transmission. Signals arriving before or after the window are suppressed and *alias back into the window.* A mapping of the aliasing effect is shown in the figure below for a desired time gate corresponding to 1000 to 2000 ft. Note how 1000 to 2000 ft actual range maps perfectly to measured range, but all other actual ranges are also mapped into the same 1000 to 2000 ft. For example, if a signal arrives from 2100 ft it will be upside down and at 1900 ft. The signal will also be attenuated by the time gate filter since it lies outside the pass band from 1000 to 2000 ft.

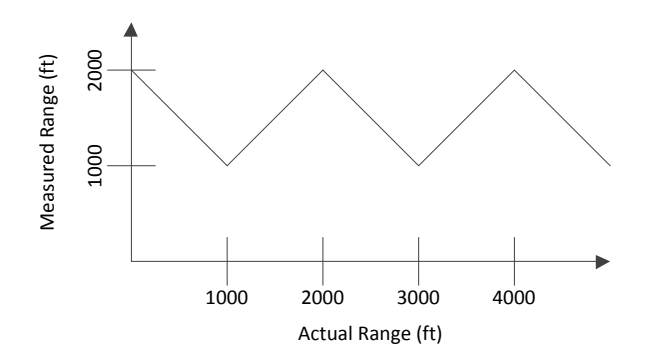

## **L1B Processing Steps:**

The following processing steps are performed.

- 1. Set digital errors to zero (error sequences are 4 samples in length and occur once every few thousand range lines)
- 2. Synchronization of GPS data with the radar data using the UTC time stored in the radar data files
- 3. Conversion from quantization to voltage at the ADC input
- 4. Removal of DC-bias by subtracting the mean
- 5. The quick look output is generated using presumming or unfocused SAR processing for a total of 16 coherent averages which includes hardware and software averages. If the pulse repetition frequency (PRF) is 2000 Hz, the new effective PRF is 125 Hz.
- 6. A fast-time FFT is applied with a Hanning window to convert the raw data into the range domain (analogous to pulse compression). The data are flipped around based on the Nyquist zone.
- 7. A high pass filter is applied in the along-track to remove coherent noise
- 8. A 1 range-bin by 5 along-track-range-line boxcar filter is applied to the power detected data and then decimated in along-track by 5.
- 9. The quick look output is used to find the ice surface location (fully automated).
- 10. The output is then elevation compensated (with radar range bin accuracy) and then truncated in fast time based on the data posting settings in the parameter spreadsheet.

For a discussion on the elevation compensation, see the snow radar readme.

## *Loading Data with Elevation Compensation and Fast-Time Truncation*

See the snow radar readme for an example of how to load the data.

## **Resolution and Error Bounds**

For a flat surface, the range resolution is:

$$
\frac{k_{t}c}{2\text{Bn}}
$$

where  $B$  is the bandwidth and is nominally 3500 MHz (13 to 16.5 GHz),  $n$  is the index of refraction for the medium, c is the speed of light in a vacuum, and  $k_t = 1.5$  is due to the

application of a Hanning time-domain window to reduce the range sidelobes of the chirped transmit waveform. Note that the bandwidth for a particular segment can be determined by reading the param\_radar structure in the echogram data file or by looking at the parameter spreadsheet values f0, f1, and fmult and doing the following calculation

 $B = (param\_radar.f1-param\_radar.f0)*param\_radar.fmult$ 

The range resolution for several indices of refraction is given in this table.

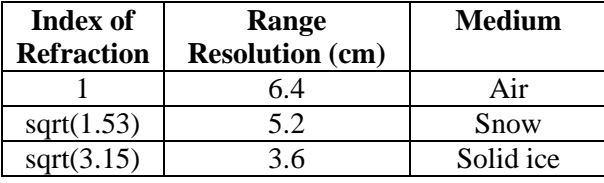

The index of refraction can be approximated by  $n = (1 + 0.51 \rho_{snow})^3$  where  $\rho_{snow}$  is the density of the snow in grams per  $cm<sup>3</sup>$ . In the data posting, a dielectric of 1.53 is used which corresponds to a snow density of 0.3 g per  $\text{cm}^3$  (Warren 1999).

In the along-track dimension, the raw data before any hardware or software coherent averages have a resolution derived in the same manner as the cross-track resolution. However, a basic form of focusing is applied called unfocussed synthetic aperture radar (SAR) processing (also known as stacking or coherent averaging). If all affects are accounted for, the data may be coherently

averaged to a SAR aperture length of 2  $L = \sqrt{\frac{H\lambda_c}{\lambda_c}}$  or for  $H = 500$  m and a center frequency of

14.75 GHz, they may be averaged to a length of 2.25 m. The resolution turns out to be approximately equal to this with the exact definition given below. However, these data are only coherently averaged 16 times which includes both hardware and software averaging, and decimated by this same amount. At a platform speed of 140 m/s this is an aperture length, *L* , of 1.12 m (the sample spacing is likewise 1.12 m). Therefore the actual resolution is less fine. It is approximately given by

$$
\sigma_{x,\text{SAR}-\text{glook}} = H \tan\left(\sin^{-1}\left(\frac{\lambda_c}{2L}\right)\right).
$$

For  $H = 500$  m, the along-track resolution is 4.54 m.

A 1 range-bin by 5 along-track-range-line boxcar filter is applied to the power detected data and then decimated in the along-track by 5 so the data product has an along-track sample spacing of 5.6 m.

For a smooth or quasi-specular target (e.g. internal layers), the primary response is from the first Fresnel zone. Therefore, the directivity of specular targets effectively creates the appearance of a cross-track resolution equal to this first Fresnel zone. The first Fresnel zone is a circle with diameter given by

$$
\sigma_{y,\text{Fresnel-limited}} = \sqrt{2\Big(H + T/\sqrt{3.15}\Big)\lambda_c} \ ,
$$

where *H* is the height above the air/ice interface, *T* is the depth in ice of the target, and  $\lambda_c$  is the wavelength at the center frequency. The table below gives the cross-track resolution for this case.

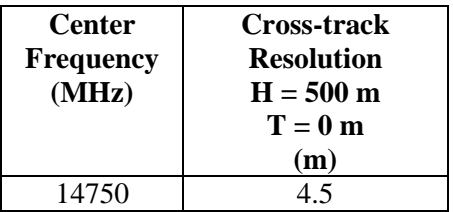

For a rough surface with no appreciable layover, the cross-track resolution will be constrained by the pulse-limited footprint, which is approximately

$$
\sigma_{y, \text{pulse-limited}} = 2 \sqrt{\frac{(H + T / \sqrt{3.15}) c k_t}{B}}.
$$

The table below gives the cross-track resolution with windowing.

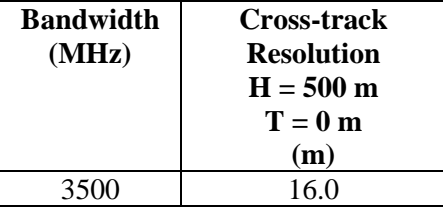

For a rough surface where layover occurs, the cross-track resolution is set by the beamwidth,  $\beta_{y}$ , of the antenna array. The antenna beamwidth-limited resolution is

$$
\sigma_{y,\text{beamwidth-limited}} = 2\left(H + \frac{T}{\sqrt{3.15}}\right)\tan\left(\frac{\beta_y}{2}\right)
$$

where  $\beta$  is the beamwidth in radians, H is the height above ground level, and T is the depth in ice of the target.

The antenna installed in the bomb bay of the P-3, the wing roots of the DC-8, and the nadir port of the TO is a Pasternack Enterprises 9854-20 standard gain horn antenna. The E-plane of the antenna is aligned in the along-track. The approximate beamwidths are 19 deg in along-track and 19 deg in cross-track. The footprint is a function of range

$$
\sigma = 2H \tan\left(\frac{\beta}{2}\right)
$$

where  $\beta$  is the beamwidth in radians and H is the height above ground level. For  $H = 500$  m, the footprint is 167 m in along-track and 167 m in cross-track.

System loop sensitivity calculations section is not completed.

## **Season Specific Information**

The data are not radiometrically calibrated. This means that they are not converted to some absolute standard for reflectivity or backscattering analysis. We are working on data processing and hardware modifications to do this.

The data have not been motion compensated. We are working on data processing modifications to do this.

### *2009 Antarctica DC8*

This section is not completed.

### **Field Team**

Principle Investigator: Chris Allen Radar Installation: Chris Allen, Keith Lehigh, Ben Panzer Radar Operation: Victor Jara, Ben Panzer Data Processing: William Blake, Keith Lehigh, Ben Panzer Data Backups and IT: Keith Lehigh, Ben Panzer Post Data Processing (for this release): Not released yet

## *2009 Antarctica TO*

This section is not completed.

## *Field Team*

Principle Investigator: Prasad Gogineni Radar Installation: Cameron Lewis, Fernando Rodriguez-Morales Radar Operation: Carl Leuschen, Cameron Lewis Data Processing: Carl Leuschen, Cameron Lewis, Logan Smith Data Backups and IT: Chad Brown, Keith Lehigh Post Data Processing (for this release): Not released yet

## *2010 Greenland DC8*

This section is not completed.

#### **Field Team**

Principle Investigator: Carl Leuschen Radar Installation: Reid Crowe, Carl Leuschen, Ben Panzer, Fernando Rodriguez-Morales Radar Operation: Reid Crowe, Ben Panzer Data Processing: Reid Crowe, Ben Panzer Data Backups and IT: Jenett Tillotson

Post Data Processing (for this release): Aqsa Patel

### *2010 Greenland P3*

This section is not completed.

#### **Field Team**

Principle Investigator: Carl Leuschen Radar Installation: Reid Crowe, Cameron Lewis, Carl Leuschen, Ben Panzer, Fernando Rodriguez-Morales Radar Operation: Reid Crowe Data Processing: Reid Crowe Data Backups and IT: Chad Brown Post Data Processing (for this release): Aqsa Patel

### *2010 Antarctica DC8*

This section is not completed.

### **Field Team**

Principle Investigator: Carl Leuschen Radar Installation: Austin Arnett, Ben Panzer, Fernando Rodriguez-Morales Radar Operation: Ben Panzer Data Processing: Ben Panzer Data Backups and IT: Chad Brown, Dan Hellebust Post Data Processing (for this release): Aqsa Patel

## *2011 Greenland TO*

This section is not completed.

### **Field Team**

Principle Investigator: Prasad Gogineni Radar Installation: Reid Crowe, Daniel Gomez, Fernando Rodriguez-Morales Radar Operation: Daniel Gomez Data Processing: Daniel Gomez Data Backups and IT: Chad Brown Post Data Processing (for this release): Not released yet

## *2011 Greenland P3*

#### **Known Issues**

The accum, snow, and kuband data acquisition systems have a known issue with radar data synchronization with GPS time. When the radar system is initially turned on, the radar system acquires UTC time from the GPS NMEA string. If this is done too soon after the GPS receiver has been turned on, the NMEA string sometimes returns GPS time rather than UTC time. GPS time is 15 seconds ahead of UTC time during this field season. The corrections for the whole day must include the offset (-15 second correction). GPS corrections have been applied to all of the data using a comparison between the accumulation, snow, and kuband radars which all have independent GPS receivers. A comparison to geographic features and between ocean surface radar return and GPS elevation is also made to ensure GPS synchronization. GPS time corrections are given in the vector worksheet of the parameter spreadsheet. This issue is closed.

### **Coverage**

This section is not completed.

### **Field Team**

Principle Investigator: Carl Leuschen Radar Installation: Reid Crowe, Carl Leuschen, Cameron Lewis, Ben Panzer, Kevin Player, Fernando Rodriguez-Morales Radar Operation: Reid Crowe, Ben Panzer Data Processing: John Paden, Ben Panzer Data Backups and IT: Dan Hellebust, Justin Miller Post Data Processing (for this release): Dravid Joseph, John Paden, Ben Panzer, Aqsa Patel

## *2011 Antarctica DC8*

There are no known issues with the data.

### **Field Team**

Principle Investigator: Carl Leuschen Radar Installation: Austin Arnett, Jilu Li, John Paden, Ben Panzer, Kevin Player Radar Operation: Ben Panzer Data Processing: Shashanka Jagarlapudi, John Paden, Ben Panzer Data Backups and IT: Matt Standish Post Data Processing (for this release): Shashanka Jagarlapudi, John Paden, Ben Panzer

## *2011 Antarctica TO*

This section is not completed.

### **Field Team**

Principle Investigator: Prasad Gogineni Radar Installation: Reid Crowe, Daniel Gomez, Fernando Rodriguez-Morales Radar Operation: Daniel Gomez Data Processing: Daniel Gomez Data Backups and IT: Justin Miller Post Data Processing (for this release): Not released yet

## *2012 Greenland P3*

This field season is not over yet.

### **Field Team**

Principle Investigator: Carl Leuschen Radar Installation: Carl Leuschen, Aqsa Patel, Kevin Player Radar Operation: Aqsa Patel Data Processing: John Paden, Logan Smith, Theresa Stumpf Data Backups and IT: Erik Cornet Post Data Processing (for this release): Not released yet

## **Acknowledgement and Citing the Data:**

Whenever the data are used, please include the following acknowledgement:

We acknowledge the use of data and/or data products from CReSIS generated with support from NSF grant ANT-0424589 and NASA grant NNX10AT68G.

Please cite data according to NSIDC standard.

Leuschen, Carl, Aqsa Patel, Prasad Gogineni, Fernando Rodriguez, John Paden, Jilu Li. 2011, updated current year. *IceBridge Ku-band Radar L1B Geolocated Radar Echo Strength Profiles*, [list dates of data used]. Boulder, Colorado USA: National Snow and Ice Data Center. Digital media.

## **References and Related Publications**

CReSIS Website (https://www.cresis.ku.edu/).

IceBridge Data Web site at NSIDC (http://nsidc.org/data/icebridge/index.html).

IceBridge Web site at NASA (http://www.nasa.gov/mission\_pages/icebridge/index.html).

ICESat/GLAS Web site at NASA Wallops Flight Facility (http://glas.wff.nasa.gov/).

ICESat/GLAS Web site at NSIDC (http://nsidc.org/daac/projects/lidar/glas.html).

Carrara, W. G., R. S. Goodman, R. M. Majewski, Spotlight Synthetic Aperture Radar: Signal Processing Algorithms, Artech House, Norwood, MA, 1995, pp. 26-31.

Patel, A. E., P. S. Gogineni, C. Leuschen, F. Rodriguez-Morales, B. Panzer, *An Ultra Wide-band Radar Altimeter for Ice Sheet Surface Elevation and Snow Cover over Sea Ice Measurement,* Abstract C41A-0518 presented at 2010 Fall Meeting, AGU, San Francisco, Calif., 13-17 Dec, 2010.

Rodriguez-Morales, F., P. Gogineni, C. Leuschen, C. T. Allen, C. Lewis, A. Patel, L. Shi, W. Blake, B. Panzer, K. Byers, R. Crowe, L. Smith, and C. Gifford, *Development of a Multi-Frequency Airborne Radar Instrumentation Package for Ice Sheet Mapping and Imaging*, Proc. 2010 IEEE Int. Microwave Symp., Anaheim, CA, May 2010, pp. 157 – 160.

Warren, S., I. Rigor, and N. Untersteiner, *Snow Depth on Arctic Sea Ice*, *Journal of Climate*, Vol. 12, pg. 1814-1829, 1999.

## **Contacts**

Please send all questions and comments to: [cresis\\_data@cresis.ku.edu](mailto:cresis_data@cresis.ku.edu)